1. Metodi – opšti oblik metoda:

```
modifier returnValueType methodName(list of parameters) 
{
   // Method body;
}
```
2. Ime metoda: početno slovo je malo, a zatim slijede slova, cifre ili simbol ''. Primjeri dobrih imena:

```
run
runFast
getBackground
getFinalData
compareTo
setX
isEmpty
```
3. Primjer:

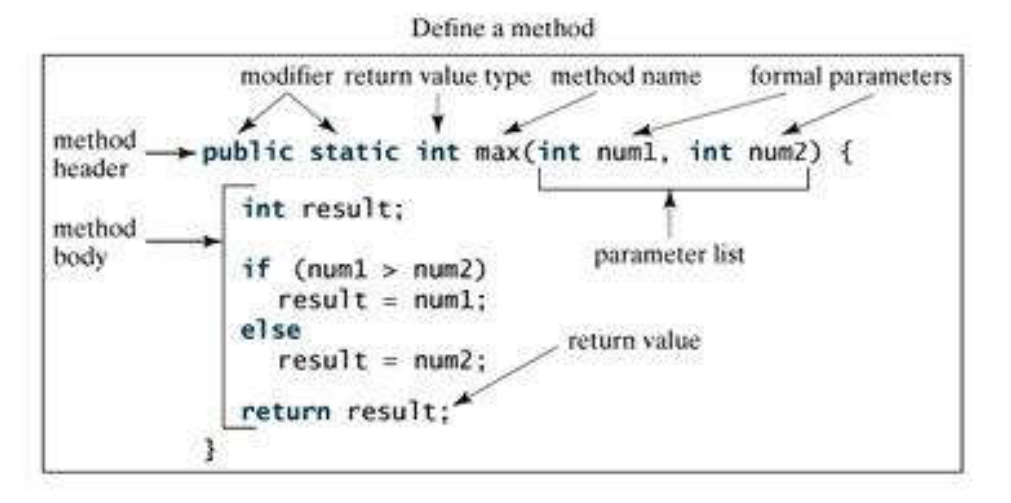

4. Metod se sastoji od zaglavlja (ili signature, engl. method header) i tijela metoda (engl. method body). U zaglavlju se definišu, pored modifikatora public i static, tip rezultata, ime metoda i lista argumenata (parametara) metoda. Za svaki argument navodi se tip i ime. U tijelu metoda zadaju se naredbe koje implementiraju šta metod radi.

```
5. Primjer:
```

```
/** Vraca maksimum dva broja */
public static int max(int num1, int num2) {
    int result;
   if (num1 > num2)result = num1; else
      result = num2; return result; 
}
```
6. Pozivanje metoda koji vraća vrijednost:

```
public class TestMax {
   /** Main metod */
```

```
 public static void main(String[] args) {
           int i = 5;
            int j = 2;
            int k = max(i, j); System.out.println("Veci do brojeva " + i +
                         " i " + j + " is " + k);
             System.out.println(1+max(i+5,12));
 }
            /** Vraca maksimum dva broja */
         public static int max(int num1, int num2) {
                int result;
               if (num1 > num2)result = num1; else
                 result = num2; return result; 
            }
```
- 7. Pri pozivu metoda max, formalni parametri (u primjeru 6. to su num1 i num2) zamjenjuju se stvarnim parametrima (u primjeru 6. to su promjenljive  $\pm$  i k, pa num1 dobija vrijednost 5 a num2 dobija vrijednost 2). Vrijednosti i i k se kopiraju redom u num1 i num2.
- 8. Ako metod ne vraća vrijednost, tada je njegov tip void.

```
public class TestVoidMethod {
    public static void main(String[] args) {
      printGrade(78.5);
    }
    void printGrade(double score) {
      if (score >= 90.0) {
          System.out.println('A');
       }
      else if (score >= 80.0) {
          System.out.println('B');
       }
       else if (score >= 70.0) {
          System.out.println('C');
       }
      else if (score >= 60.0) {
          System.out.println('D');
       }
       else {
          System.out.println('F');
 }
    }
```
}

}

9. Pozivanje metoda koji ne vraća vrijednost:

```
public class TestVoidMethod {
   public static void main(String[] args) {
     printGrade(78.5);
   }
```

```
 public static void printGrade(double score) {
   if (score >= 90.0) {
       System.out.println('A');
    }
   else if (score >= 80.0) {
       System.out.println('B');
    }
    else if (score >= 70.0) {
       System.out.println('C');
    }
   else if (score >= 60.0) {
       System.out.println('D');
    }
    else {
       System.out.println('F');
    }
 }
```
- 10. Pri pozivu metoda printGrade, formalni parametar (u ovom primjeru to je score) zamjenjuje se stvarnim parametrom (u ovom primjeru to je 78.5).
- 11. Metod koji je označen kao static može direktno pozivati samo druge static metode.
- 12. U jednoj klasi možete definisati više metoda koji imaju isto ime, ali se njihova zaglavlja (signature) moraju razlikovati (vidi primjer 12)
- 13. Metod max sa tri argumenta

}

```
public class TestMax {
         public static void main(String[] args) {
            int i = 5;int \mathbf{i} = 2;
            int k = max(i, j); System.out.println("veci od brojeva " + i +
                          " i " + j + " is " + k);
            System.out.println(1+max(i+5,12));
  }
            /** Vraca veci od brojeva num1 i num2 */
         public static int max(int num1, int num2) {
                int result;
               if (num1 > num2)result = num1; else
                 result = num2; return result; 
 }
            /** Vraca maksimum tri data cijela broja */
         public static int max(int num1, int num2, int num 3) {
               return max(max(num1,num2),num3);
         }
      }
```